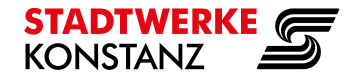

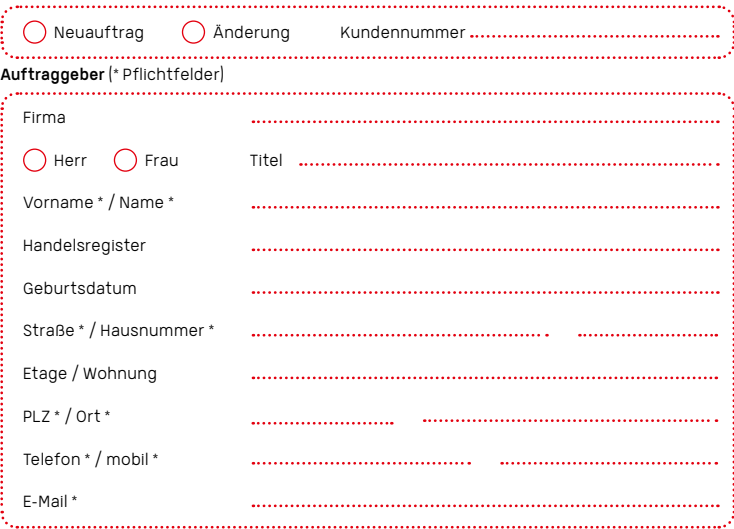

## Abweichende Anschrift

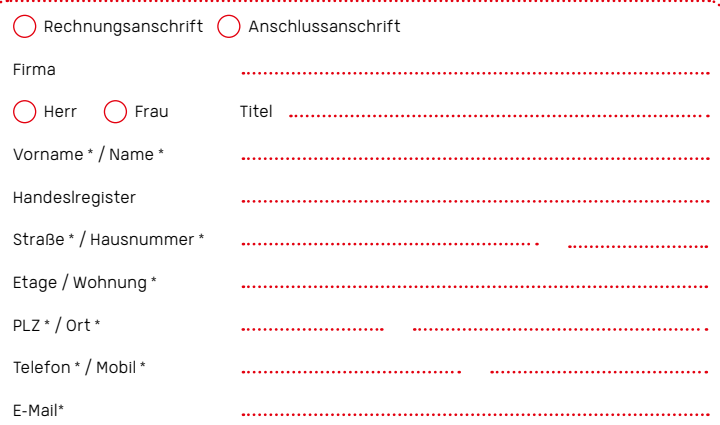

## **Internet, Telefonie 1, 2, 5**

Die folgenden Pakete enthalten den Dienst Telefonie mit 2 SprK, bis 3 RN inkl. (max. 10), Festnetzflat für Deutschland, Österreich und Schweiz (DACH-Flat) und einen asymmetrischen Internetzugang mit einer statischen IPv4 Adresse, eine statischen IPv6 Adresse + Prefix/56, dual stack. Die Paketvarianten unterscheiden sich in der Datenübertragungsrate für den Down- und Upload.

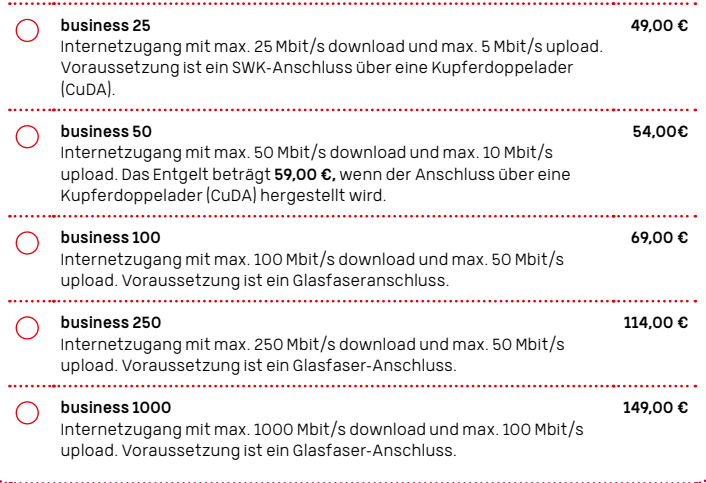

## 240703\_Auftrag-SCB\_H

#### **Internet Optionen 1, 4** Upload B1 Anheben des Uploads für Glasfaseranschlüsse von 1000/100 Mbit/s auf 1000/200 Mbit/s, [Download/Upload]. Voraussetzung ist SeeConnect business 1000. 25,00 € Upload B2 Anheben des Uploads für Glasfaseranschlüsse von 1000/200 Mbit/s 25,00 €

auf 1000/300 Mbit/s, [Download/Upload]. Voraussetzung ist SeeConnect Upload B1.

## **NAT-Router** (Network Address Translation-Router)

## SWK Router 6

Die SWK stellen Ihnen für die Laufzeit Ihres Produktes einen hochwertigen Router der Firma AVM kostenlos zur Verfügung. Modelle können veriieren.

#### Kundeneigener Router ∩

Für die ordnungsmäßige Einrichtung sowie den Betrieb des Endgeräts ist der Kunde selbst verantwortlich. Die SWK können keinen Support für kundeneigene Endgeräte übernehmen.

### **Hotspot**

SeeConnect Hotspot mit Konstanz WLAN Hotspot wird separat beauftragt.

## **Radio & Fernsehen IP 1**

Voraussetzung ist ein Produkt mit Internetzugang von SWK. Für den Empfang von digitalen Sendern sind geeignete Endgeräte erforderlich. SCTV IP premium 3,7  $\Box$ 11,68 € Unverschlüsselte Sender mit bis zu 5 zeitgleichen streams, inklusiv private Sender in HD, Schweiz und Österreich. Replay für 7 Tage (soweit vom Sender zugelassen). 10 Std. Recording inklusiv. Optional verschlüsselte Sender. Die Senderliste finden Sie im Internet unter seeconnect.de. SCTV IP basic 3,7 6,64 €  $\Box$ Unverschlüsselte Sender mit bis zu 2 zeitgleichen live streams, inklusiv private Sender in SD, Schweiz und Österreich. Optional verschlüsselte internationale Sender. Die Senderliste finden Sie im Internet unter seeconnect.de. SCTV IP Box<sup>3</sup> 4,96 € Zur Senderwiedergabe von SCTV IP an einem TV-Gerät, alternativ zur Installation der App auf dem TV-Gerät. (Auf älteren Geräten kann die App nicht installiert werden). SCTV Rec100 4 2,52 €  $\left(\right)$ Erhöhen der Aufnahmekapazität auf 100 Std. Voraussetzung ist SCTV IP premium. . . . . . . . . . . . . . . . . . . SCTV Rec2004 4,20 € Erhöhen der Aufnahmekapazität auf 200 Std. Voraussetzung ist SCTV IP premium. 

## SCTV IP Plus<sup>1,3</sup>

Verschlüsselte Radio- & Fernsehsender. Voraussetzung ist SCTV IP premium. Internationale Senderpakete können auch zu SCTV IPbasic gebucht werden. Senderliste siehe www.seeconnect.de.  $S$ CTV IP Plus XL  $\overline{ }$  7,55 €  $\bigcap$ 

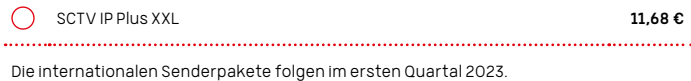

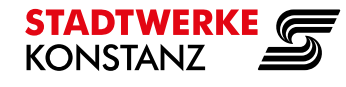

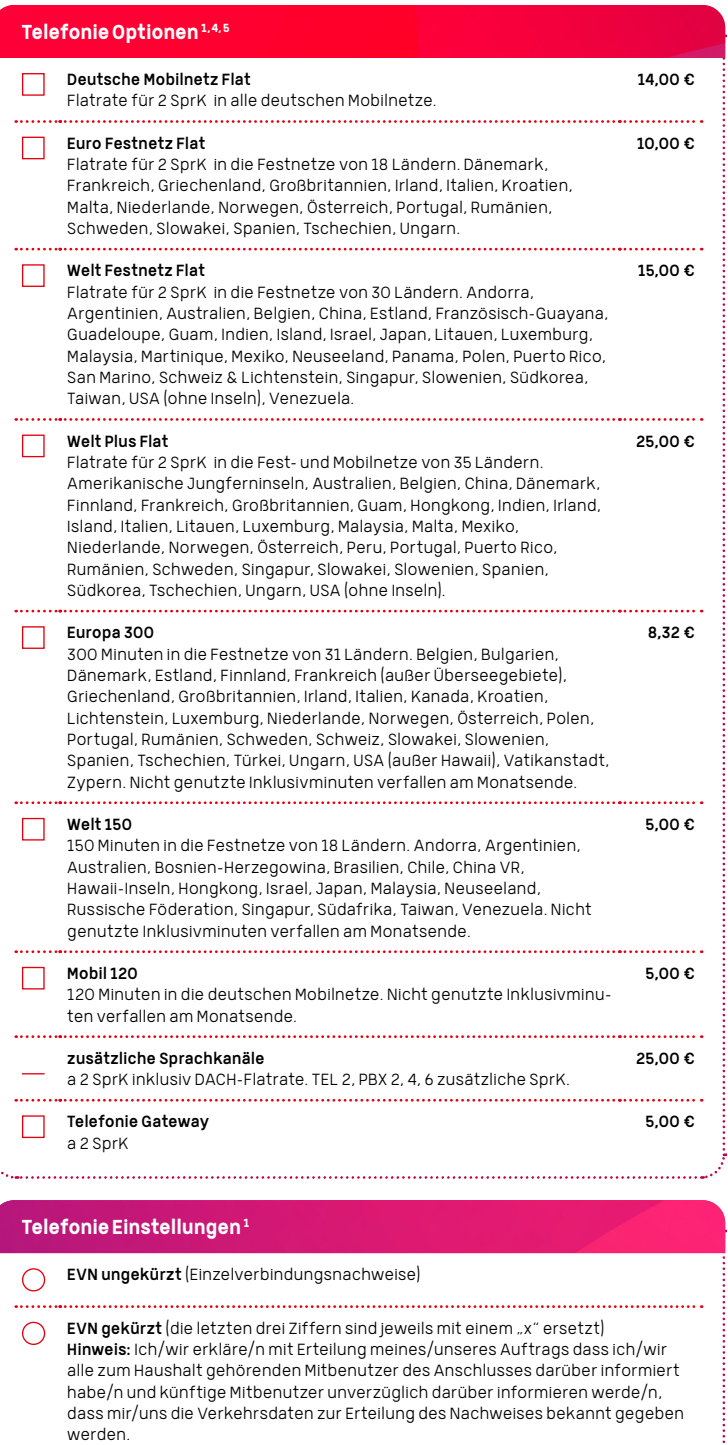

Rufnummernportierung  $\Box$ 

Falls Sie mit Ihren Rufnummern von Ihrem bisherigen Anbieter zu SWK wechseln<br>wollen, ist zusätzlich ein Portierungsauftrag erforderlich. Dies ist auch<br>notwendig, wenn Sie Ihre Rufnummer nicht mitnehmen (portieren), aber de Anschluss bei Ihrem bisherigen Anbieter kündigen wollen. Ich/wir bevollmächtige/n die SWK, die erforderliche Kündigung beim jetzigen Anbieter für mich/uns vorzunehmen (betrifft nur Verträge zum Dienst Telefonie). Bei Verschiebung des Wechseltermins bin/sind ich/wir damit einverstanden, dass<br>der Vertrag mit meinem/unserem jetzigen Anbieter fortgesetzt wird, bis der<br>Wechsel erfolgreich durchgefüht wurde. **Hinweis: Verträge über Internetz** Preselection oder ähnliches muss jeder Kunde separat kündigen.

240703\_Auftrag-SCB\_H

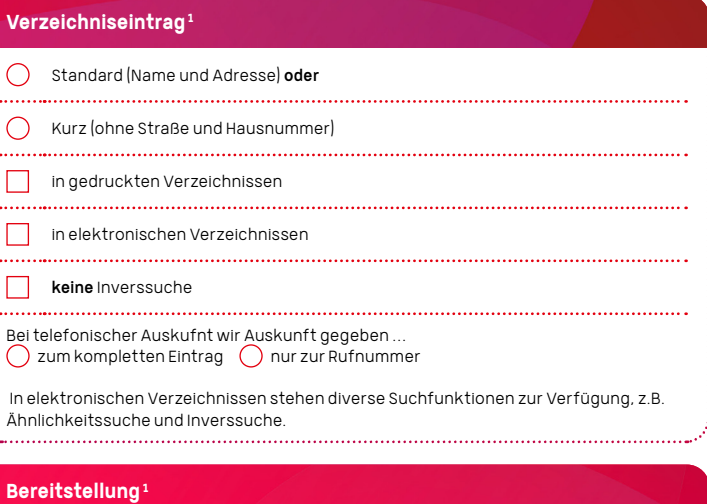

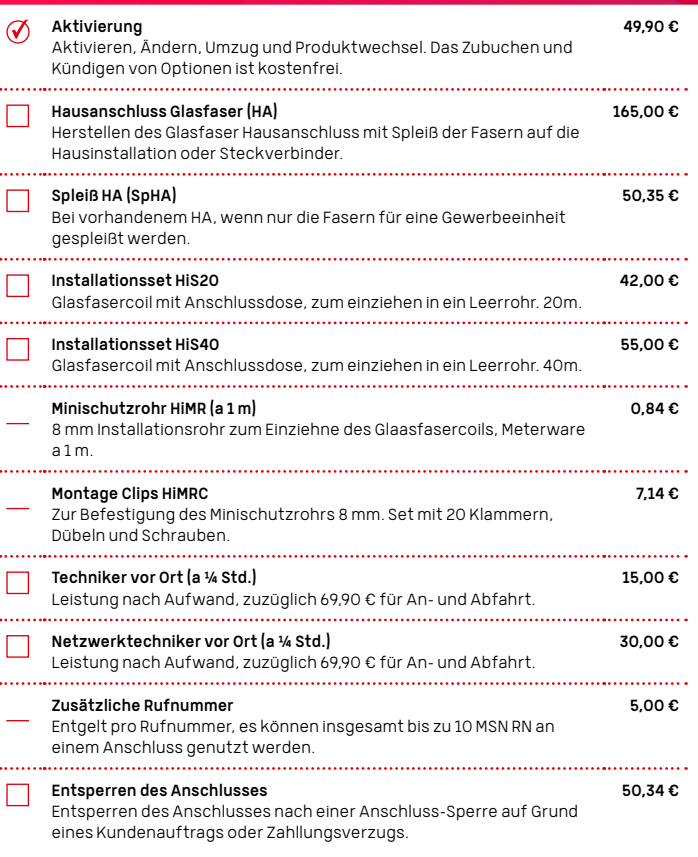

Stadtwerke Konstanz GmbH, Handelsregister des AG Freiburg i. Br., Handelsregister Nr.: HRB 381756, Umsatzsteuer-ID-Nummer: DE 212144 696, Max-Stromeyer-Straße 21-29, D-78467 Konstanz,<br>Tel.: 07531 803-0, Fax: 07531 803-2099

## Bonitätsauskunft

SWK übermittelt im Rahmen des Vertragsverhältnisses erhobene personenbezogene Daten über die Beantragung, die Durchführung und Beendigung der Geschäftsbeziehung sowie Daten über nicht vertragsgemäßes Verhalten oder betrügerisches Verhalten an die SCHUFA Holding AG, Kormoranweg 5, 65201 Wiesbaden sowie an die Creditreform Boniversum GmbH, Hellersbergstraße 11, 41460 Neuss. Rechtsgrundlagen dieser Übermittlungen sind Artikel 6 Absatz 1 Buchstabe b und Artikel 6 Absatz 1 Buchstabe f der Datenschutz-Grundverordnung (DSGVO). Übermittlungen auf der Grundlage von Artikel 6 Absatz 1 Buchstabe f DSGVO dürfen nur erfolgen, soweit dies zur Wahrung berechtigter Interessen der SWK oder Dritter erforderlich ist und nicht die Interessen oder Grundrechte und Grundfreiheiten der betroffenen Person, die den Schutz personenbezogener Daten erfordern, überwiegen. Der Datenaustausch mit SCHUFA und Creditreform Boniversum dient auch der Erfüllung gesetzlicher Pflichten zur Durchführung von Kreditwürdigkeitsprüfungen von Kunden (§ 505a und 506 des Bürgerlichen Gesetzbuches (BGB)).

Die SCHUFA und Creditreform Boniversum verarbeiten die erhaltenen Daten und verwenden sie auch zum Zwecke der Profilbildung (Scoring), um ihren Vertragspartnern im Europäischen Wirtschaftsraum und in der Schweiz sowie ggf. weiteren Drittländern (sofern zu diesen ein Angemessenheitsbeschluss der Europäischen Kommission besteht) Informationen unter anderem zur Beurteilung der Kreditwürdigkeit von natürlichen Personen zu geben.

Nähere Informationen zur Tätigkeit der SCHUFA können dem SCHUFA-Informationsblatt (s. Anlage 1 der AGB der SWK) entnommen oder online unter www.schufa.de/datenschutz eingesehen werden. Weitere Informationen zur Datenverarbeitung bei Creditreform Boniversum erhalten Sie in dem ausführlichen Merkblatt "Boniversum-Informationen gem. Art. 14 EU-DSGVO (s. Anlage 2 der AGB der SWK) oder online unter https://www.boniversum.de/eu-dsgvo/informationen-nach-eudsgvo-fuer-verbraucher/.

#### SEPA-Lastschrift-Mandat

Stadtwerke Konstanz GmbH, Max-Stromeyer-Straße 21-29, 78467 Konstanz. Gläubiger-Identifikationsnummer: DE49SWK00000147885 Mandatsreferenz: WIRD SEPARAT MITGETEILT. Ich/wir ermächtige/n die Stadtwerke Konstanz GmbH, Zahlungen von meinem/unserem Konto mittels Lastschrift einzuziehen. Zugleich weise ich/wir mein/unser Kreditinstitut an, die von den Stadtwerke Konstanz GmbH auf mein/unser Konto gezogenen Lastschriften einzulösen.

Hinweis: Ich/wir kann/können innerhalb von acht Wochen, beginnend mit dem Belastungsdatum, die Erstattung des belasteten Betrags verlangen. Es gelten dabei die mit meinem/unserem Kreditinstitut vereinbarten Bedingungen.

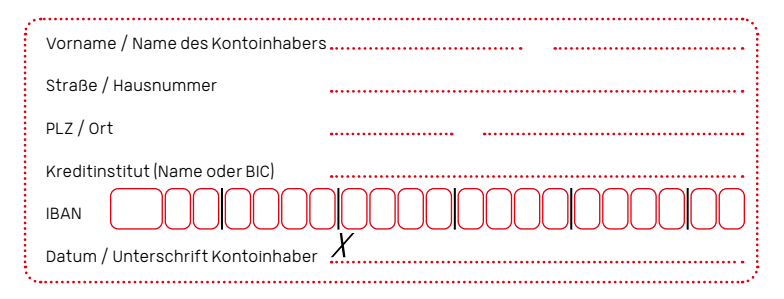

## Anmerkungen

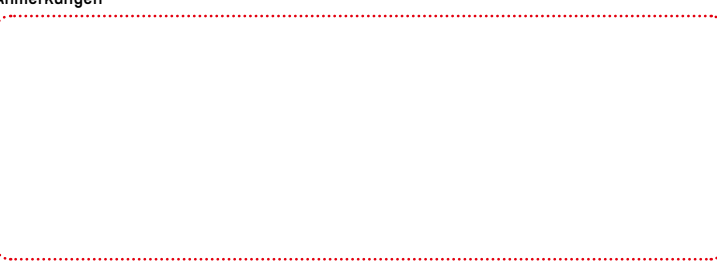

# **STADTWERKE**

## 240703\_Auftrag-SCB\_H

#### Produktinformationsblätter

Auf dem Produktinformationsblatt, welches wir Ihnen im Internet unter seeconnect.de, sowie in unseren Geschäftsräumen zur Verfügung stellen, informieren wir Sie über die wesentlichen Produkt- und Vertragseigenschaften.

#### Auftragserteilung

Ich erteile den Auftrag der Stadtwerke Konstanz GmbH (SWK) gemäß der Vertragszusammenfassung sowie der Leistungsbeschreibung, den aktuellen Preislisten, dem Produktinformationsblatt, der Datenschutzerklärung und den allgemeinen Geschäftsbedingungen SeeConnect der SWK – Download unter www.seeconnect.de. Mit meiner Unterschrift bestätige ich, diese gelesen und verstanden zu haben und zu akzeptieren. Der Vertrag kommt durch Zugang einer Auftragsbestätigung der SWK beim Kunden, spätestens jedoch mit Leistungsbeginn durch SWK zustande. Es gilt die unter Fußnote 2 aufgeführte Mindestvertragslaufzeit; ich bestätige, dass mir ein Vertrag mit einer Mindestlaufzeit von 12 Monaten angeboten worden ist. Der Vertrag verlängert sich nach Ende der Mindestvertragslaufzeit auf unbestimmte Zeit. Die Kündigungsfrist beträgt 1 Monat. Kündigungen bedürfen der Textform. Ich bestätige mit meiner Unterschrift, dass alle Angaben in diesem Auftrag der Richtigkeit entsprechen.

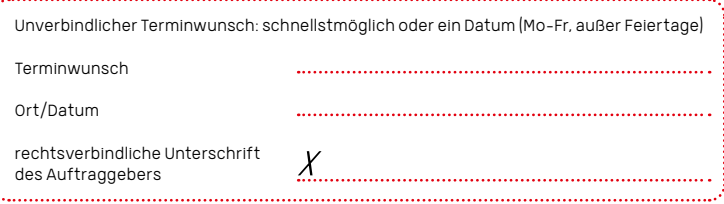

Gewerblich genutzte Telekommunikationsprodukte: Leistungen nur gegenüber Unternehmen i.S.d. §14 BGB. Alle Preise netto zuzüglich der gesetzlich gültigen Umsatzsteuer. Es gelten die im Internet veröffentlichten Leistungsbeschreibungen und Preisinformationen.

- 1 Voraussetzung für alle SeeConnect Produkte und Leistungen ist der Zugang zum Telekommunikationsnetz der Stadtwerke Konstanz GmbH (SWK). Errichtung vorbehaltlich technischer Realisierbarkeit. Für die Aktivierung des Anschlusses wird einmalig 49,90 € berechnet. Für die Vertragslaufzeit leihweise zur Verfügung gestellte Hardware (Router (z.B. Fritz!Box), SCTV Box, etc.) verbleibt im Eigentum der SWK. Gerätetyp kann variieren. L2BSA - Layer 2 Bitstream Access (Übertragungsverfahren über eine vorhandene Kupfer Teilnehmeranschlussleitung)
- 2 Die Mindestvertragslaufzeit beträgt 12 Monate, anschließend ist der Vertrag zeitlich unbefristet und kann jederzeit mit einer Frist von einem Monat gekündigt werden.
- 3 Die Mindestvertragslaufzeit beträgt 3 Monate, anschließend ist der Vertrag unbefristet und kann mit einer Frist von einem Monat jederzeit gekündigt werden.
- 4 Der Vertrag wird auf unbestimmte Zeit abgeschlossen und kann mit einer Frist von einem Monat jederzeit gekündigt werden.
- 5 Call by Call und Preselection sind nicht möglich. Festnetzverbindungen im SWK TK-Netz: 0,00 Ct/Min. Standardgespräche ins dt. Festnetz ohne Flatrate: 1,76 Ct/Min. Standardgespräche in dt. Mobilfunknetze ohne Tarifoption: 14,2 Ct/Min. Auslandsgespräche ohne Tarifoption ab 6,64 Ct/Min. Taktung erfolgt minutengenau. Die Optionstarife können nur in Verbindung mit einem Produkt inklusiv dem Dienst Telefonie gebucht werden. RN – Rufnummer, Rufnummern

SprK – Sprachkanal, Sprachkanäle

- 6 Für einbehaltene Hardware berechnen wir den anteiligen Zeitwert für die Restlaufzeit bis zum Ende der Vertragsbindung, wenn der Vertrag vor Ablauf der Vertragsbindung gekündigt wird.
- 7 Für SCTV IP (basic und premium) erhalten Sie einen Zugangscode zur Aktivierung des ersten Geräts. Weitere Geräte können mit dem Zugangscode angemeldet werden, den sie im Menüpunkt Einstellungen eines bereits angemeldeten Geräts erzeugen.

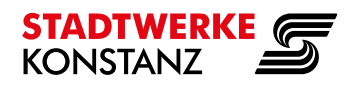

240703\_Auftrag-SCB\_H

## Datenübertragungsraten

Die Übertragungsraten haben in Abhängigkeit vom Übertragungsmedium (Glasfaser, Kupferdoppelader (TAL)) unterschiedliche Werte. Auskunft darüber, welches Medium bei Ihrem Anschluss verbaut ist, erhalten Sie unter: 07531 - 803 4000 oder info@seeconnect.de. Die maximalen Werte entsprechen der jeweils beworbenen Down- und Uploadgeschwindigkeit.

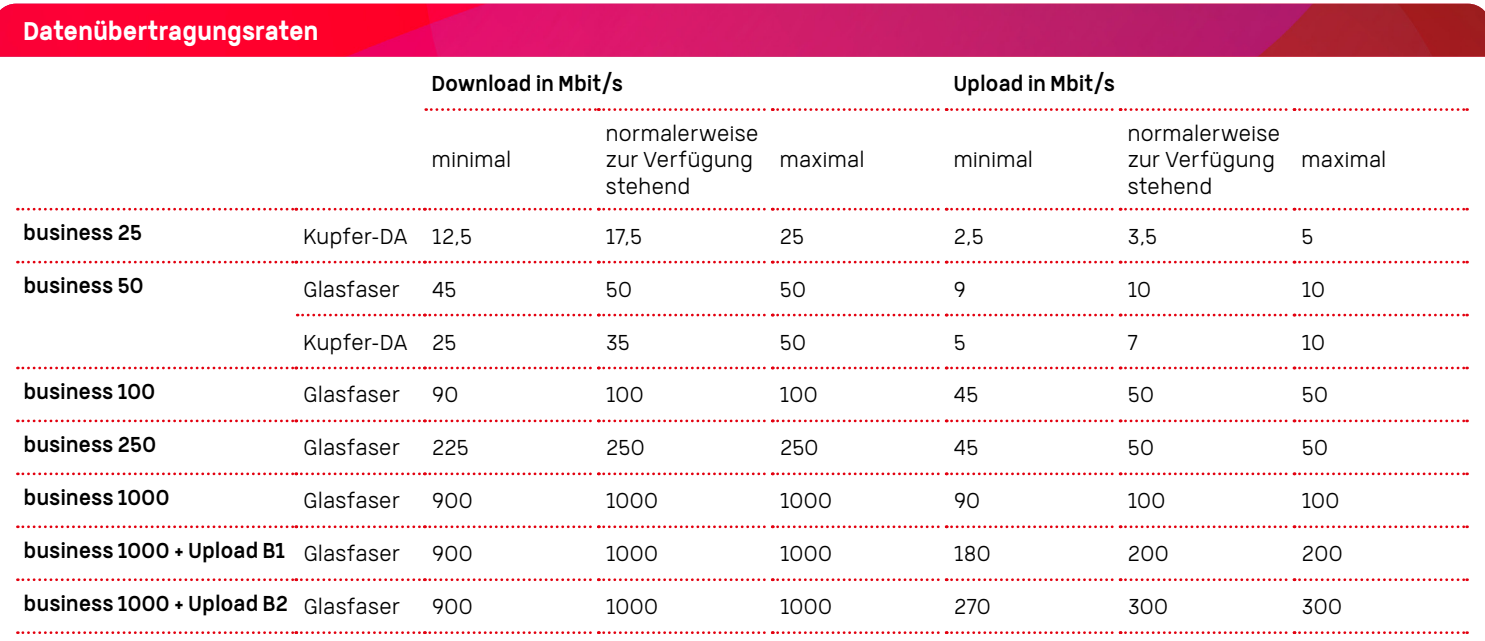

Wir weisen Sie darauf hin, dass Sie sich jederzeit nach Schaltung des Anschlusses über die aktuelle Download-Rate, die aktuelle Upload-Rate und die Paketlaufzeit mit Hilfe des von der Bundesnetzagentur unter www.breitbandmessung.de angebotenen Tools informieren können.

## Anbieterwechselauftrag von **Stadtwerke Konstanz GmbH (PK-TNBauf:G-FIT D270)**

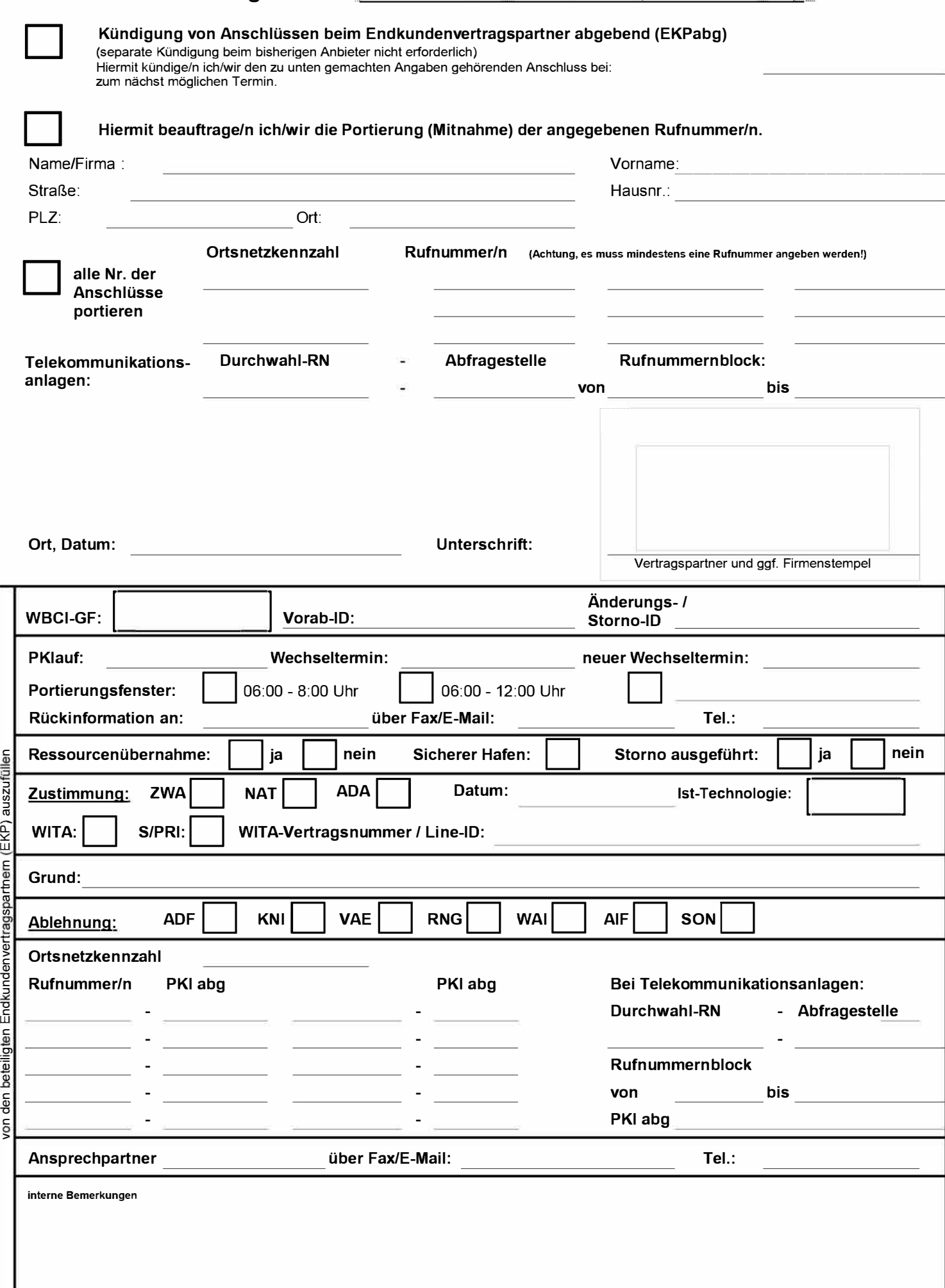